### **BAB III**

### **METODE PENELITIAN**

### **A. Jenis Penelitian**

Sesuai dengan masalah yang diteliti, maka penelitian ini adalah penelitian eksperimen semu. Menurut Suryabrata (2003:92) penelitian eksperimen semu adalah suatu cara untuk memperoleh informasi yang merupakan perkiraan bagi informasi yang dapat diperoleh dengan eksperimen yang sebenarnya dalam keadaan yang tidak memungkinkan untuk mengontrol dan memanipulasi semua variabel yang relevan. Jadi, penelitian eksperimen semu adalah suatu cara untuk mencari hubungan sebab akibat (hubungan kausal) antara dua faktor yang sengaja di timbu<sup>n</sup> oleh peneliti dengan mengeliminasi atau mengurangi bahkan juga menyisihkan faktor-faktor lain yang bisa menggangg

### **B. Rancangan Penelitian**

Rancangan penelitian yang digunakan dalam penelitian ini adalah *Randomized Control Group Only Design.* Penelitian ini menggunakan dua kelas sampel, yaitu kelas eksperimen dan kelas kontrol. Peserta didik pada kelas eksperimen diberikan berlakuan dengan penerapan Strategi Pembelajaran Peningkatan Kemampuan Berpikir untuk meningkatkan kemampuan koneksi matematis peserta didik, sedangkan pada kelas kontrol pembelajaran sesuai dengan kurikulum di SMPN 28 Padang. Bentuk rancangannya terlihat pada Tabel berikut:

**Tabel 3.1 Rancangan Penelitian** 

| Sampel           | Perlakuan | Tes Akhir |  |  |  |  |  |
|------------------|-----------|-----------|--|--|--|--|--|
| Kelas Eksperimen |           |           |  |  |  |  |  |
| Kelas Kontrol    |           |           |  |  |  |  |  |

*Sumber: Suryabrata (2003: 104)*

Keterangan:

- X : Pembelajaran yang mengunakan strategi pembelajaran peningkatan kemampuan berpikir (SPPKB)
- T : Tes akhir yang diberikan pada kelas eksperimen pada kelas kontrol

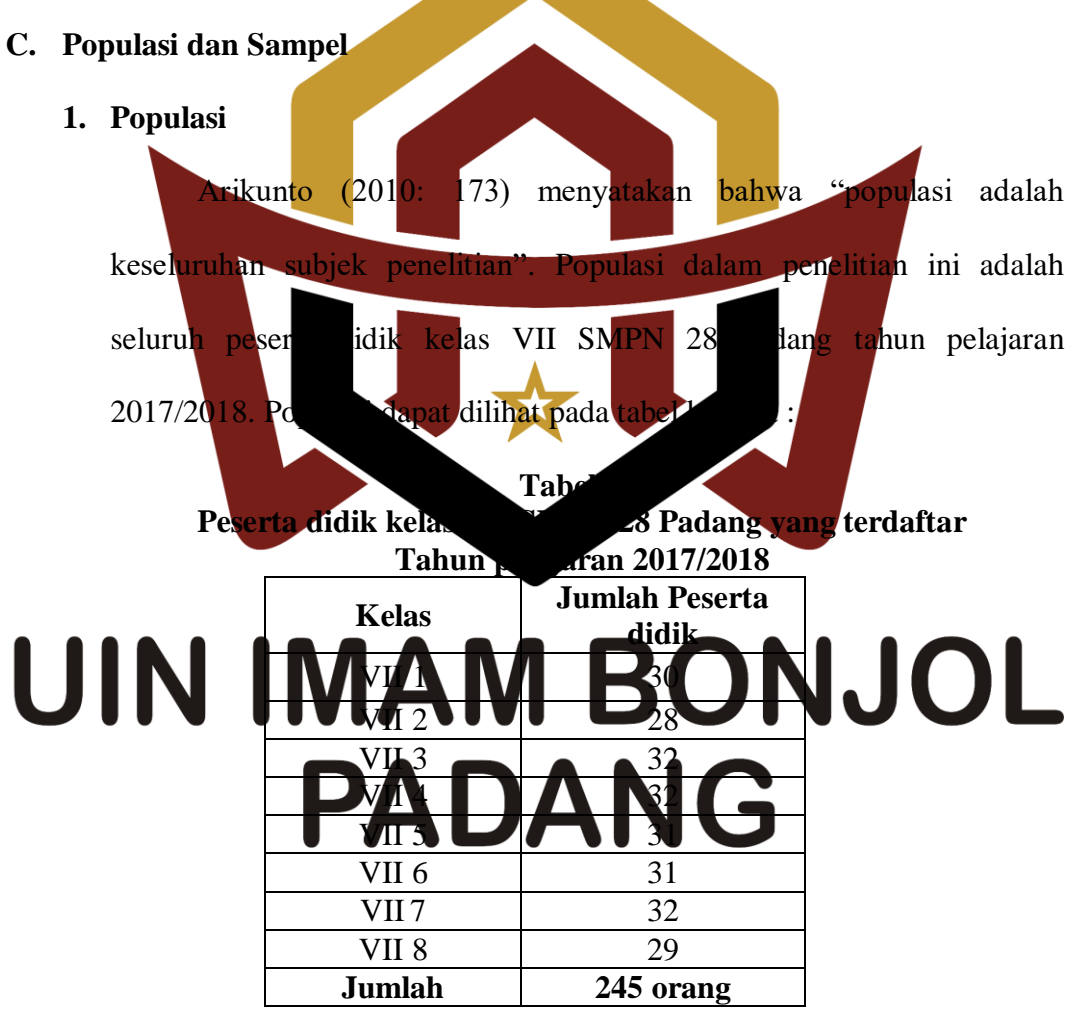

 *(sumber : Tata Usaha SMPN 28 Padang)*

### **2. Sampel**

Sampel menurut Arikunto (2010: 174) adalah sebagian atau wakil populasi yang diteliti. Untuk memperoleh data dalam suatu penelitian sesuai dengan permasalahan yang akan diteliti, maka dibutuhkan dua kelas sampel dalam penelitian yaitu kelas eksperimen dan kelas kontrol. Teknik pengambilan sampel dengan menggunakan *random sampling*, yaitu dengan cara acak.

Sesuai dengan rancangan penelitian, diperoleh data awal dari guru bidang studi matematika kelas VII SMPN 28 Padang (distribusi nilai tes kemampuan koneksi matematis) kemudian data tersebut diolah dengan melakukan uji normalitas, uji homogenitas, dan kesamaan rata-rata. Pengambilan kelas sampel dilakukan dengan langkah sebagai berikut: a. Mengumpulkan nilai MID semester I matika peserta didik kelas VII SMPN 28 Padang

b. Melakukan uji normalitas populasi

Uji normalitas dilakukan dengan tujuan mengetahui data yang atau tidak. Dalam melakukan uji normalitas maka menggunakan uji Liliefors. Adapun langkahlangkahnya menurut Sudjana (2005: 466) adalah sebagai berikut:

- 1) Menyusun skor peserta didik dari yang rendah sampai yang tinggi.
- 2) Mencari skor baku dan skor mentah dengan menggunakan rumus sebagai berikut :

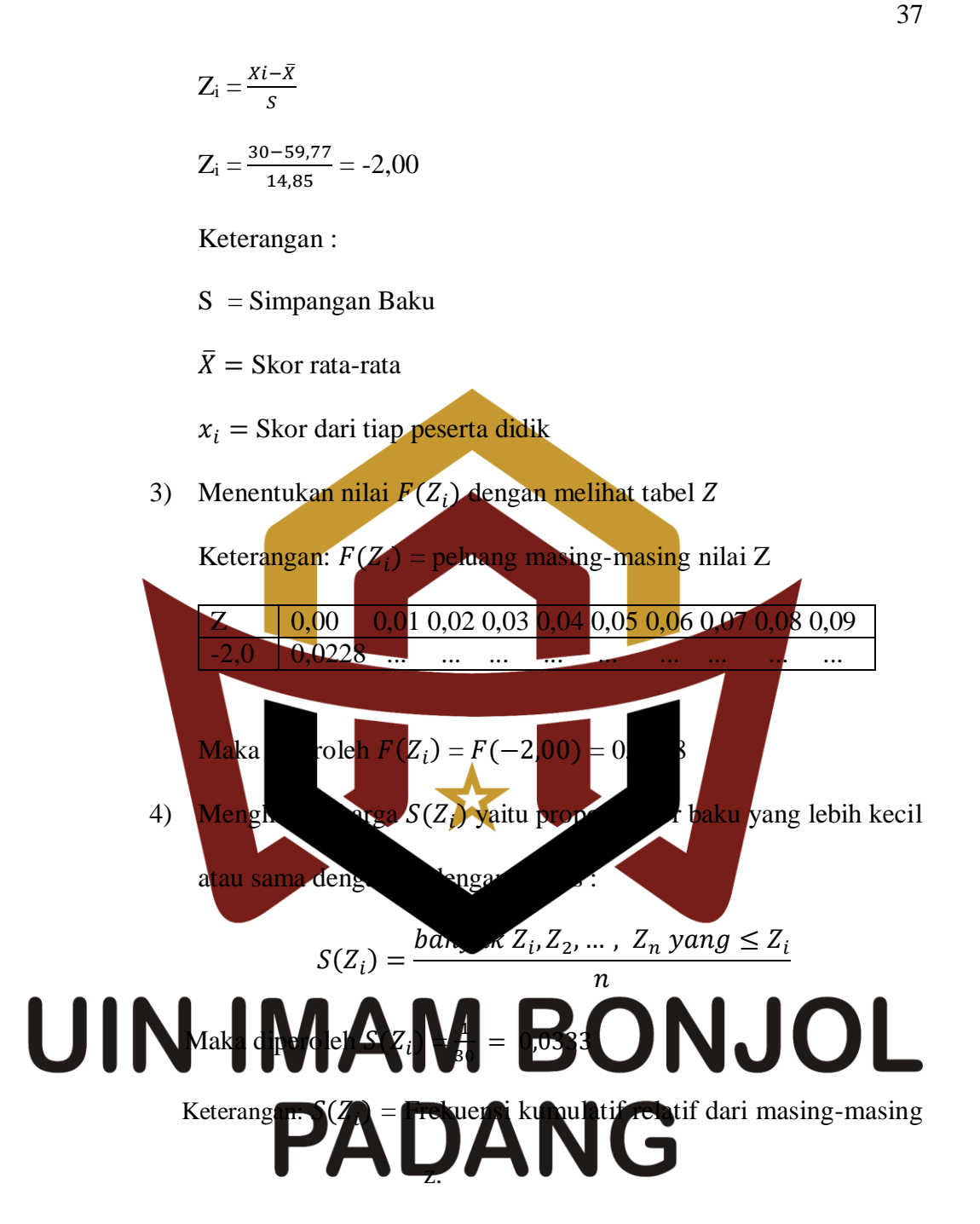

5) Menghitung selisih  $F(Z_i) - S(Z_i)$ , kemudian tentukan harga mutlaknya. Maka diperoleh  $Z_i$ :

 $|F(Z_i) - S(Z_i)| = |0,0228 - 0,0333| = 0,0105$ 

6) Ambil harga mutlak terbesar dari harga mutlak selisih tersebut, yang dinyatakan dengan  $L_0$ , sehingga diperoleh  $L_0 = 0.1041$  dan bandingkan harga L<sub>0</sub> dengan nilai kritis L yang ada dalam tabel pada taraf nyata yang dipilih, sehingga diperoleh  $L_{table1} = 0.1618$ .

Kriteria pengujiannya: Jika  $L_0 < L_{table}$  berarti data sampel berdistribusi normal dan Jika  $L_0 > L_{table}$  berarti data sampel tidak berdistribusi normal. Berdasarkan perhitungan uji normalitas populasi, diperoleh hasil tabel berikut ini:

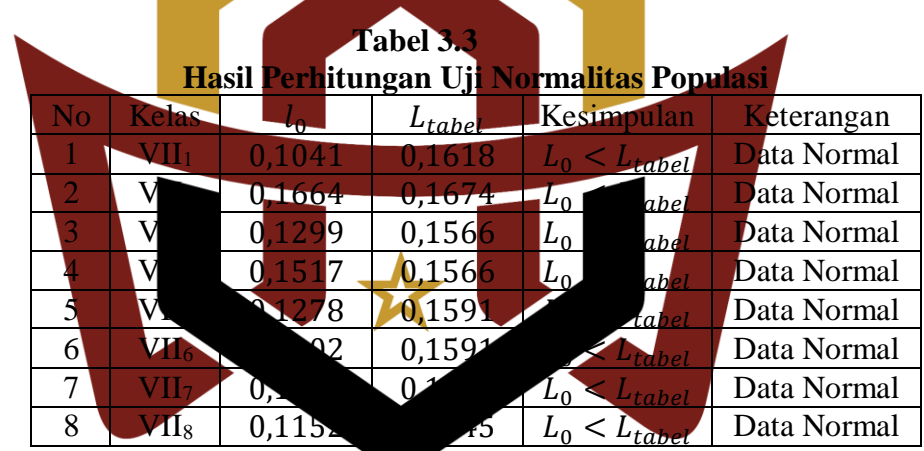

kelas lebih besar dari nilai *Lo* . Untuk perhitungan lebih jelas dapat dilihat pada lampiran II.

kelas populasi diatas maka dapat disimpulkan bahwa populasi

berdistribusi normal hal ini dikarenakan nilai *Ltabel* masing-masing

Berdasarkan hasil uji normalitas yang diperoleh masing-masing

### c. Melakukan Uji Homogenitas Variansi Populasi

Uji homogenitas variansi ini bertujuan untuk melihat kelompok data mempunyai variansi yang homogen atau tidak. Untuk uji homogenitas variansi menggunakan uji Barlett. Adapun langkahlangkah untuk menguji homogenitas variansi seperti yang dikemukakan Sudjana (2005: 263) sebagai berikut:

1) Menghitung variansi gabungan dari semua kelompok sampel dengan rumus:

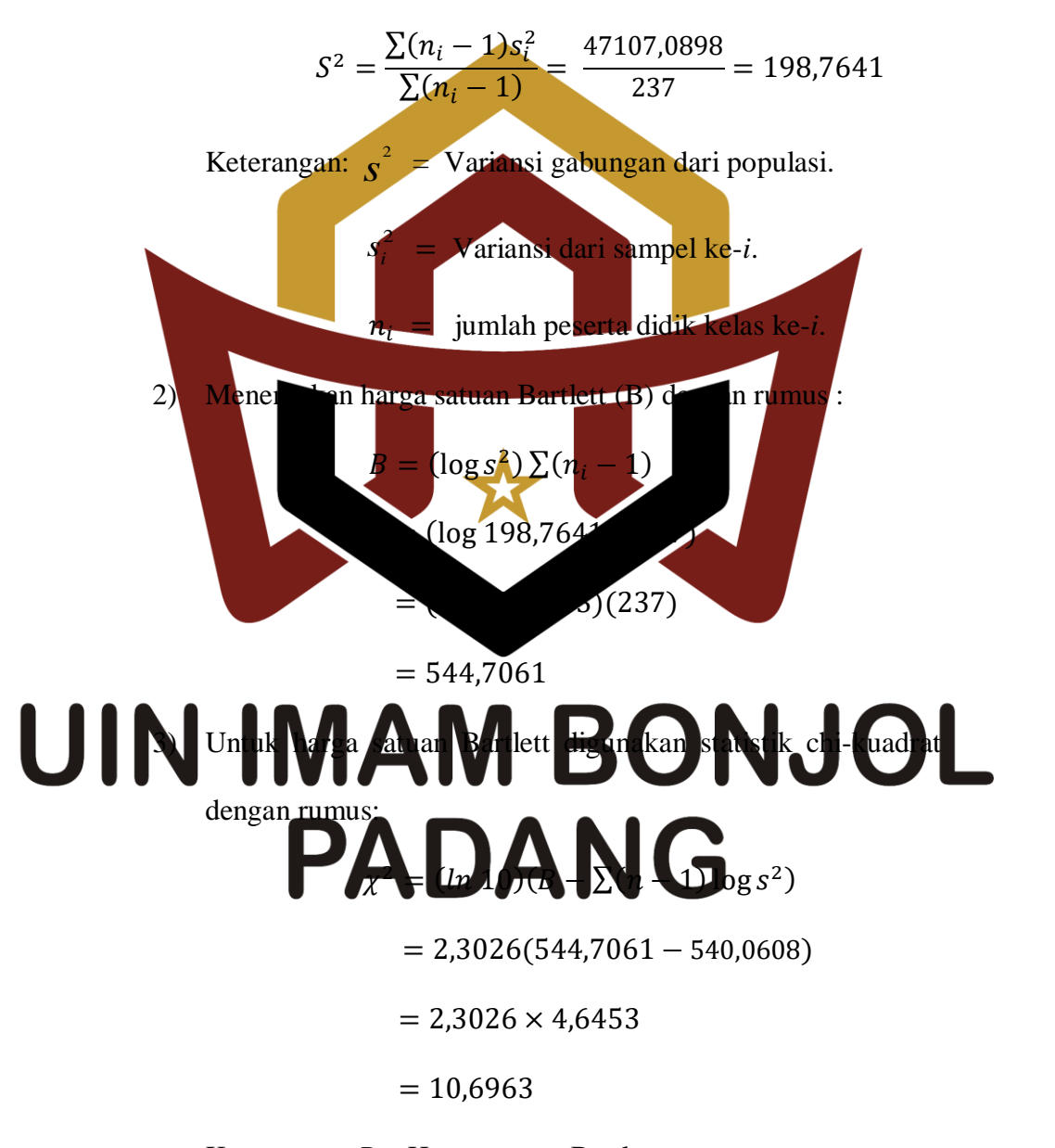

Keterangan:  $B = H\arg a$  satuan Bartlett

4) Gunakan tabel  $\chi^2$  untuk  $\alpha = 0.05$  dengan taraf nyata = 95%.

Bandingkan harga  $\chi^2$ <sub>hitung</sub> dengan harga  $\chi^2$ <sub>tabel</sub> yang diperoleh dari daftar distribusi chi-kuadrat dengan peluang  $(1-\alpha)$ dan dk =  $k - 1$  dengan  $\chi^2$ <sub>tabel</sub> =  $\chi^2(1-\alpha, k-1)$  dengan kriteria pengujian: jika  $\chi^2_{\text{hitung}} < \chi^2_{\text{table}}$  maka variansi homogen, dengan  $\alpha = 0.05$ . Berdasarkan hasil perhitungan diperoleh  $\chi^2_{\text{hitung}} = 10,6963 \text{ dan } \chi^2_{\text{table}} = 14,067$ , sehingga diperoleh  $\chi^2_{lattice} \leq \chi^2_{labeled}$ , ini berarti populasi mempunyai variansi yang homogen. Untuk lebih jelasnya dapat dilihat pada lampiran III.

d. Melakukan uji kesamaan rata-rata naa<mark>n rat</mark>a-rata dilakukan dengan tujuan untuk melihat apakah populasi mempunyai kesamaan rata-rata atau tidak. Uji ini akan dilakukan dengan warian karah. Uji ini dilakukan dengan langkah-langkah yang dikemukakan Sudjana (2005: 304) sebagai

berikut: 1) Menghitung jumlah kuadrat rata-rata atau JK(R) dengan rumus:  $JK(R)$   $\frac{D}{A}$ **PA**<br>**14443) 243429** 59

> Keterangan:  $\sum x =$  Jumlah nilai keseluruhan populasi.

> > $\sum n =$  banyak peserta didik keseluruhan.

2) Menghitung jumlah kuadrat antar kelompok atau JK(A) dengan rumus :

$$
JK(A) = \frac{\left(\sum x_i\right)^2}{n_i} - JK(R)
$$
  
= 851932,43 - 851429,59  
= 502,84197

Keterangan:

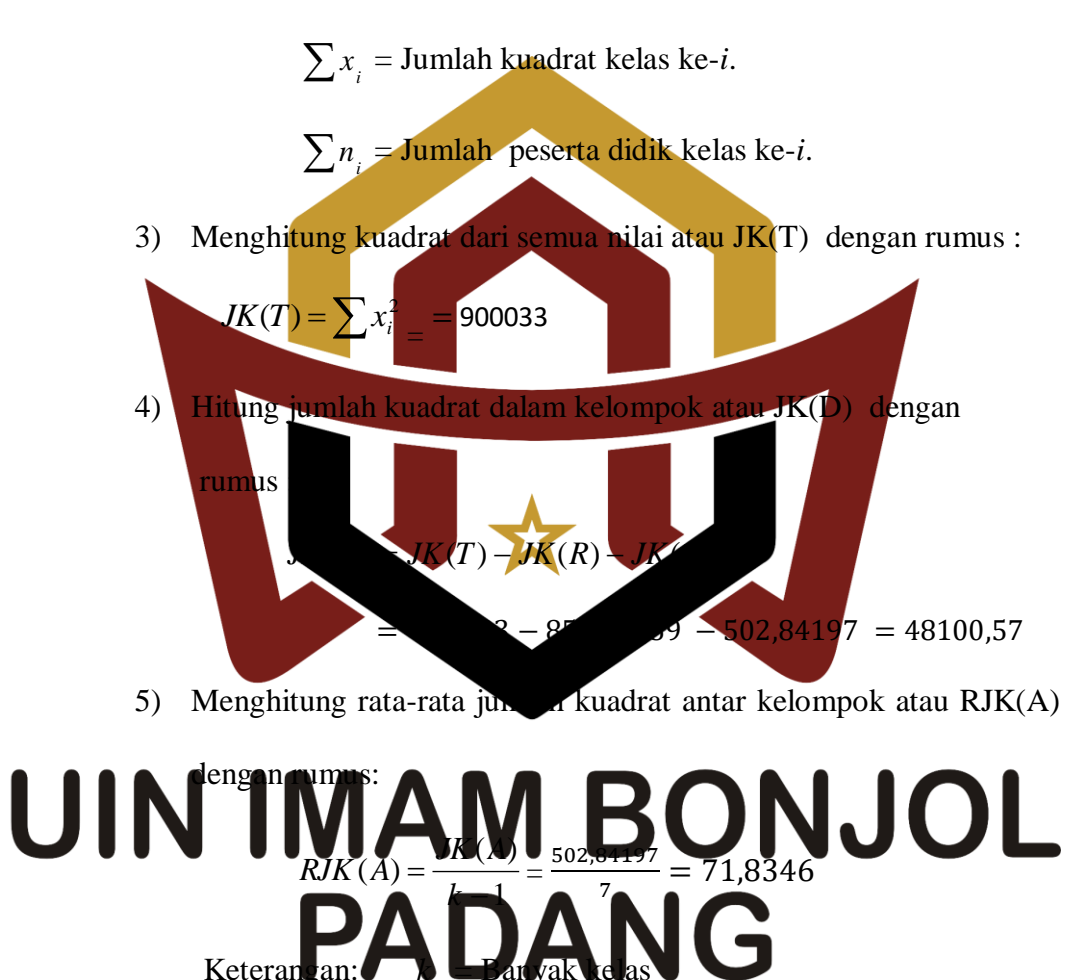

6) Menghitung rata-rata jumlah kuadrat dalam kelompok atau RJK(D) dengan rumus:

$$
RJK(D) = \frac{JK(D)}{\sum (n-1)} = \frac{48100,57}{237} = 202,95599
$$

Keterangan:  $n =$  jumlah populasi keseluruhan.

7) Pengujian signifikan dari kelompok atau F dengan rumus :

$$
F_{hitung} = \frac{RJK(A)}{RJK(D)} = \frac{71,8346}{202,95599} = 0,3539416
$$

8) Menghitung *Ftabel*

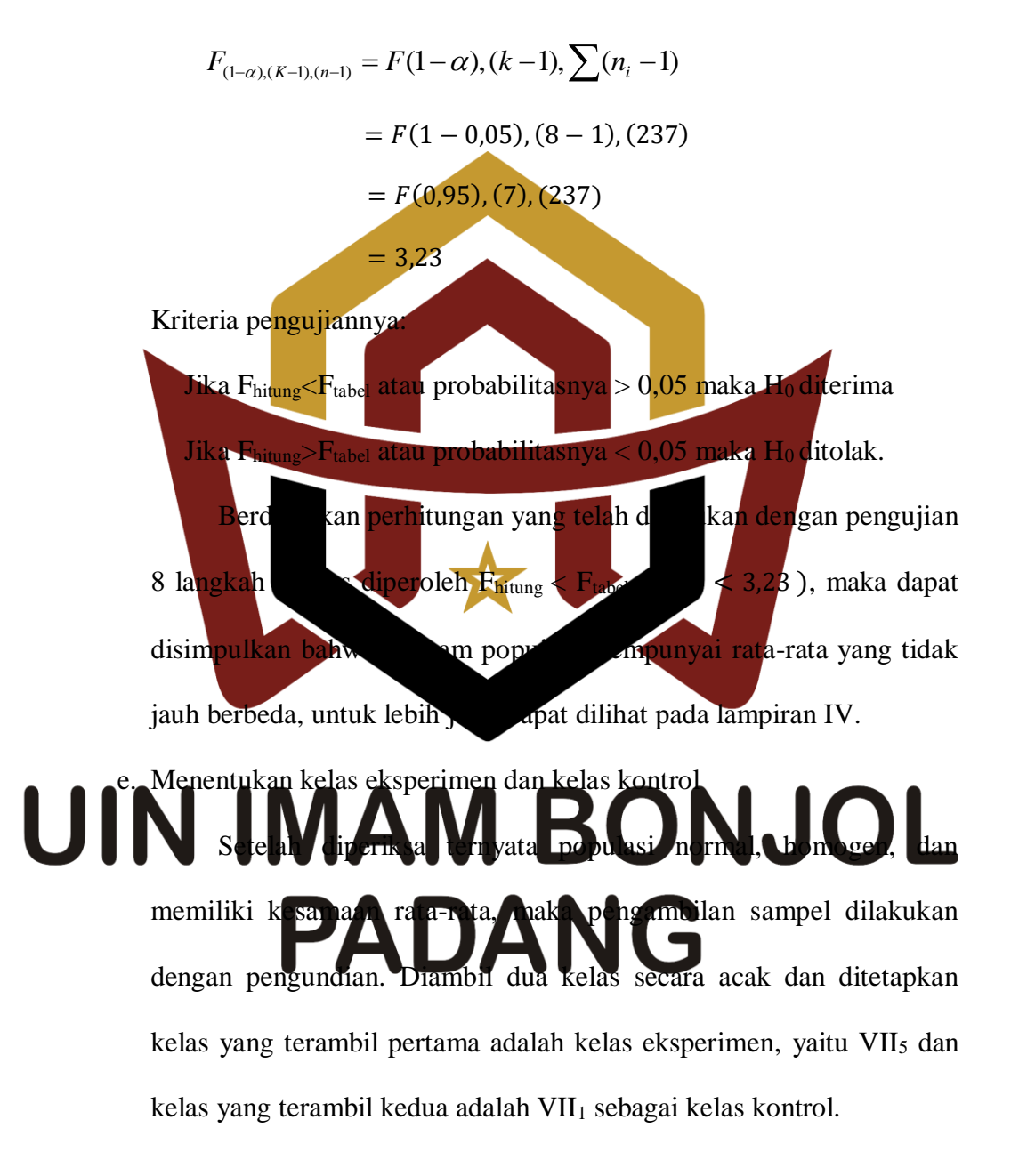

# **D. Variabel dan Data Penelitian**

Variabel dan Data yang diperhatikan dalam penelitian ini terdiri dari:

1. Variabel

Variabel merupakan segala sesuatu yang akan menjadi objek penelitian. Adapun yang menjadi variabel dalam penelitian ini adalah:

- a. Variabel bebas, yaitu variabel yang diperkirakan berpengaruh terhadap variabel lain. Variabel bebas dalam penelitian ini adalah pembelajaran dengan menggunakan Strategi pembelajaran Peningkatan Kemampuan Berpikir.
- b. Variabel terikat, yaitu gejala yang timbul akibat perlakuan oleh variabel bebas. Yang menjadi variabel terikat dalam penelitian ini adalah kemampuan koneksi matematis peserta didik kelas VII SMPN 28 Padang. 2. Data Arikunto (2010: 118) menyatakan bahwa dadalah hasil pencatatan penelitian baik berupa fa.
	- a. Jenis data penelitian terdiri dari data primer dan data sekunder.

1) Data Primer yaitu data yang diperoleh secara langsung oleh penulis dari hasil perlakuan terhadap sampel penelitian. Data primer meliputi kemampuan koneksi matematis peserta didik yang diperoleh dari pemberian tes akhir untuk kelas eksperimen dan kelas kontrol.

> 2) Data Sekunder yaitu data yang diperoleh dari pihak sekolah. Data sekunder meliputi data nilai MID Semester I peserta didik kelas VII SMPN 28 Padang tahun pelajaran 2017/2018 untuk mata

pelajaran matematika dan jumlah peserta didik yang menjadi sampel penelitian.

- b. Sumber Data dalam penelitian ini adalah :
	- 1) Peserta didik kelas VII SMPN 28 Padang tahun pelajaran 2017/2018 terutama yang menjadi sampel dalam penelitian ini untuk mendapatkan data primer.
	- 2) Tata Usaha SMPN 28 Padang untuk mendapatkan data sekunder.

### **E. Prosedur Penelitian**

Penelitian yang dilakukan dibagi atas tiga tahap, yaitu persiapan, pelaksanaan, dan penyelesaian 1. Tahap Persiapa Tahap persiapan dam penelitian ini meliputi: a. Melaksanakan vasi ke SMPN 28 Padang untuk melihat proses pembelajaran yang di b. Menetapkan jadwal penelitian.

c. Menyiapkan instrumen penelitian. d. Mempersiapkan Rancangan Pelaksanaan Pembelajaran (RPP) sesuai dengan mate

- e. Menyelesaikan segala administrasi penelitian seperti surat izin penelitian dan lain-lain.
- f. Melaksanakan uji coba tes, analisis dan klasifikasi tes pada kelas yang bukan kelas sampel yaitu kelas VIII2.

2. Tahap Pelaksanaan

Pelaksanaan proses pembelajaran untuk kedua kelas tidak sama. Kelas eksperimen menggunakan strategi pembelajaran peningkatan kemampuan berpikir (SPPKB) sedangkan kelas kontrol menggunakan strategi pembelajaran konvensional. Tahap pelaksanaan lebih jelas terlihat pada tabel berikut :

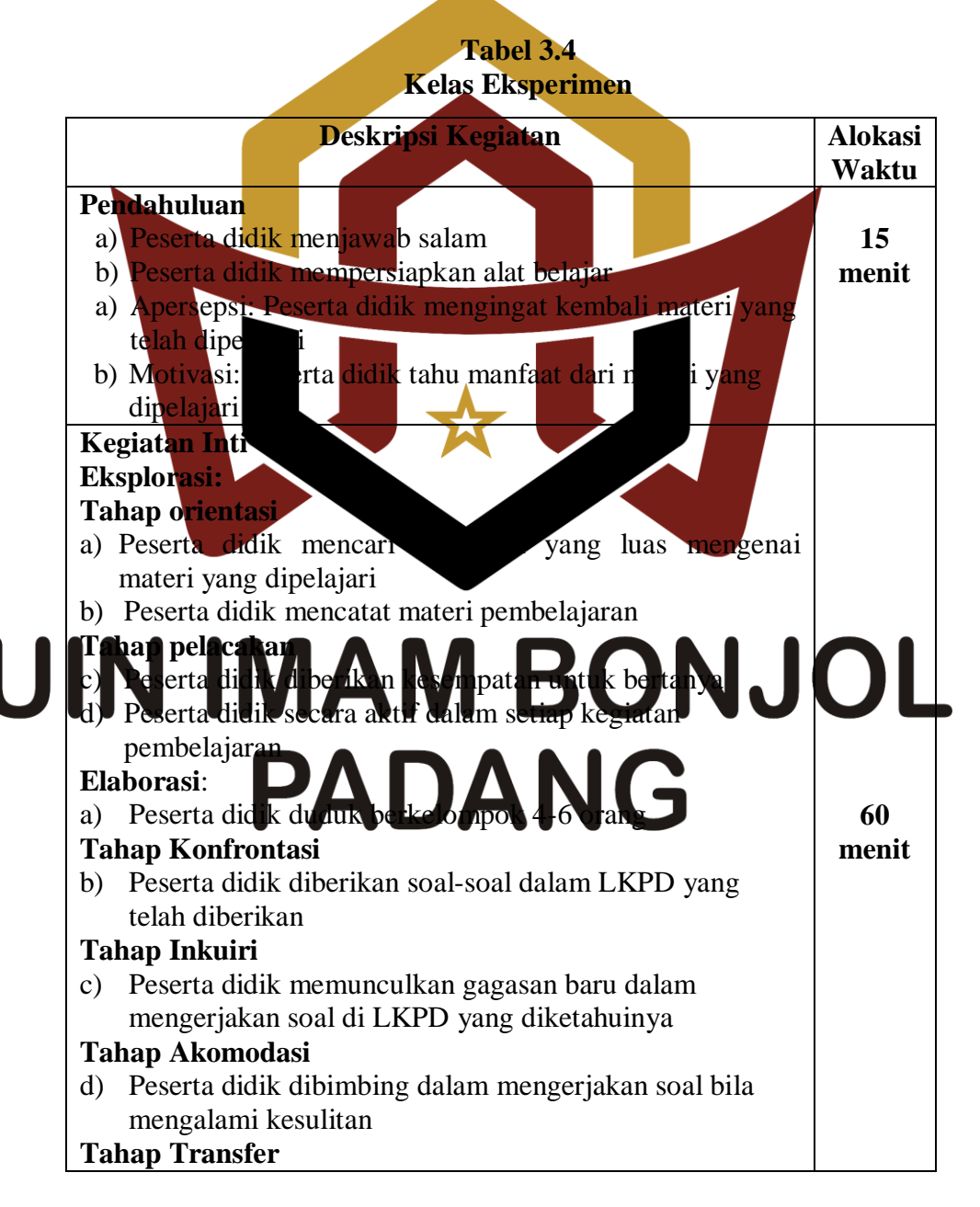

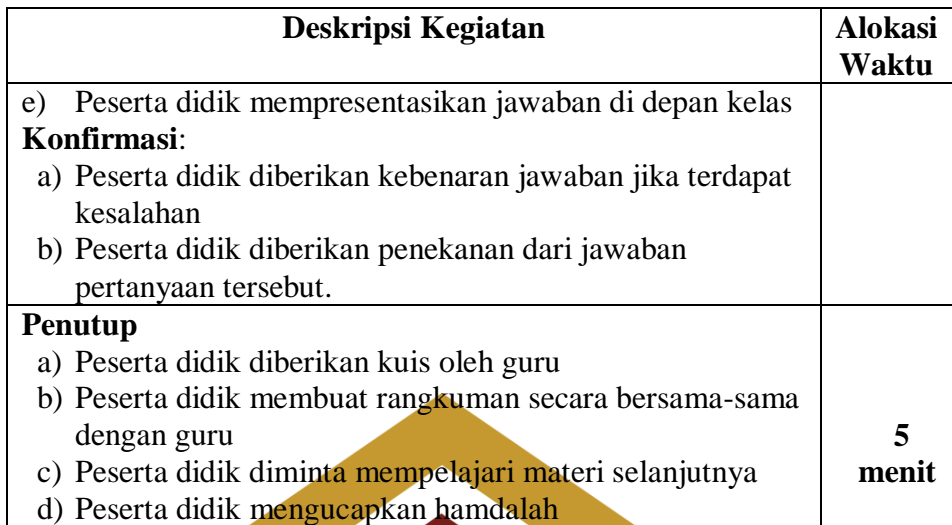

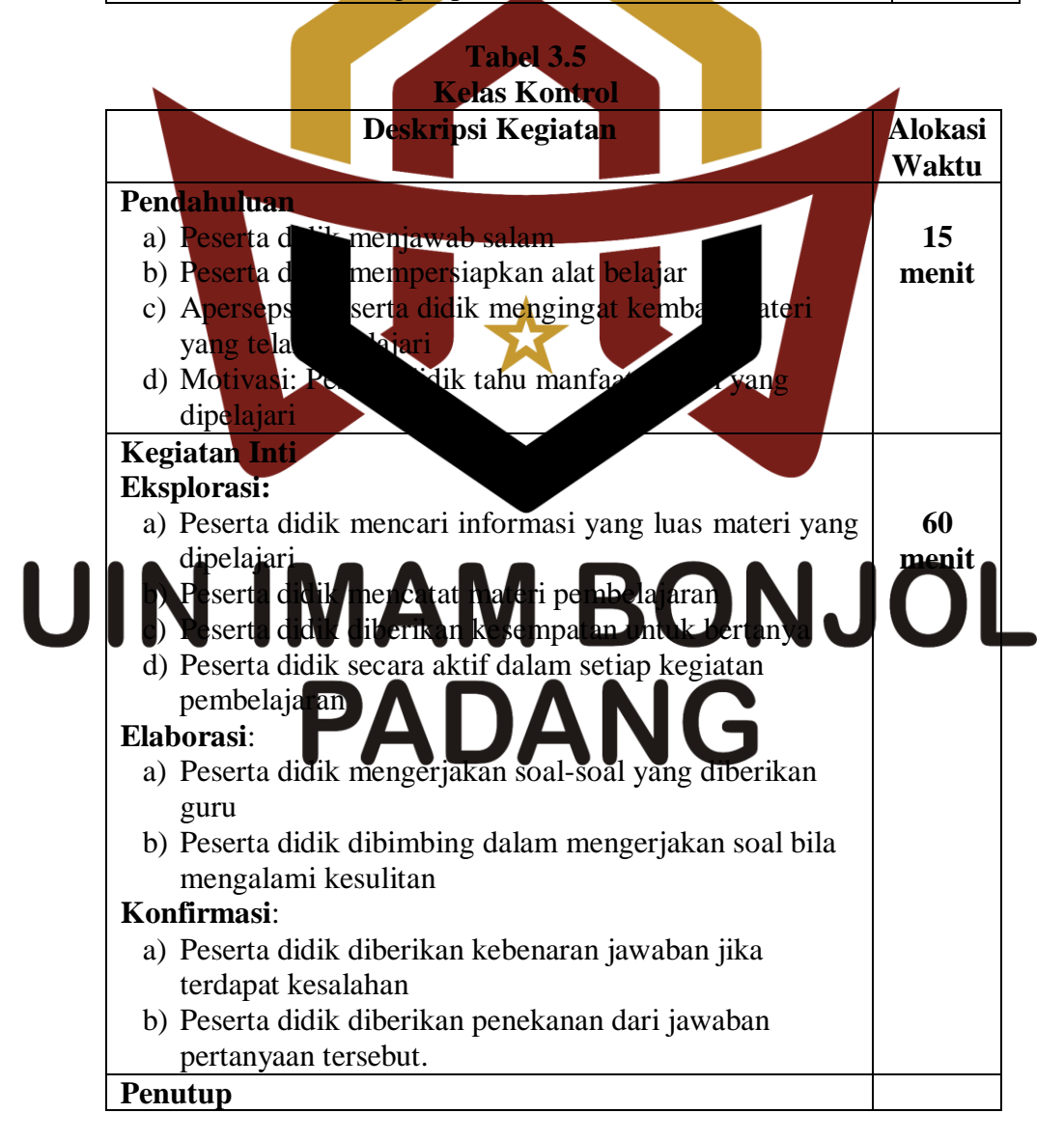

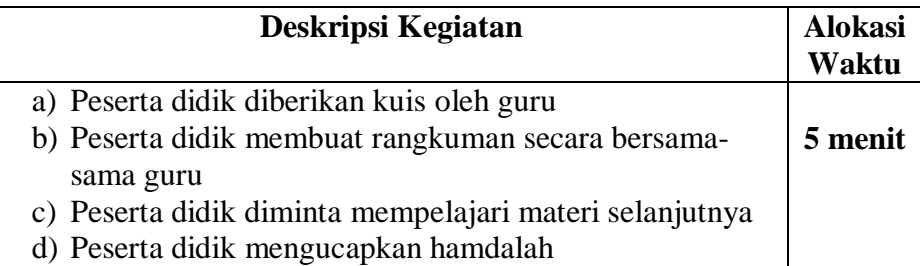

3. Tahap Penyelesaian

Tahap akhir prosedur penelitian ini yaitu :

- a. Memberikan tes akhir pada kelas eksperimen dan kelas kontrol setelah
- penelitian pembelajaran guna mengetahui hasil perlakuan yang diberikan. b. Mengolah data dari kedua sam c. Menarik ke bulan dari hasil yang dida sesuai dengan teknik
- **F. Instrumen Penelitian**

analisis yan

Instrumen penelitian merupakan alat pengumpul data yang digunakan

penelitian terdapat sebagai berikut:  $1$ observa $1$  . And  $1.1$  and  $1.3$  O N J O L Lembar observasi wang digunakan dalam penelitian ini bertujuan untuk memperoleh informasi tentang aktivitas peserta didik pada setiap pertemuan selama pembelajaran dengan menggunakan strategi pembelajaran peningkatan kemampuan berpikir (SPPKB). Penilaian aktivitas ini dimulai dari awal proses pembelajaran sampai proses pembelajaran berakhir. Menentukan komponen-komponen/indikator

aktivitas yang akan diamati. Aktivitas yang dimaksud dalam penelitian ini dapat dilihat pada tabel 3.6 di bawah:

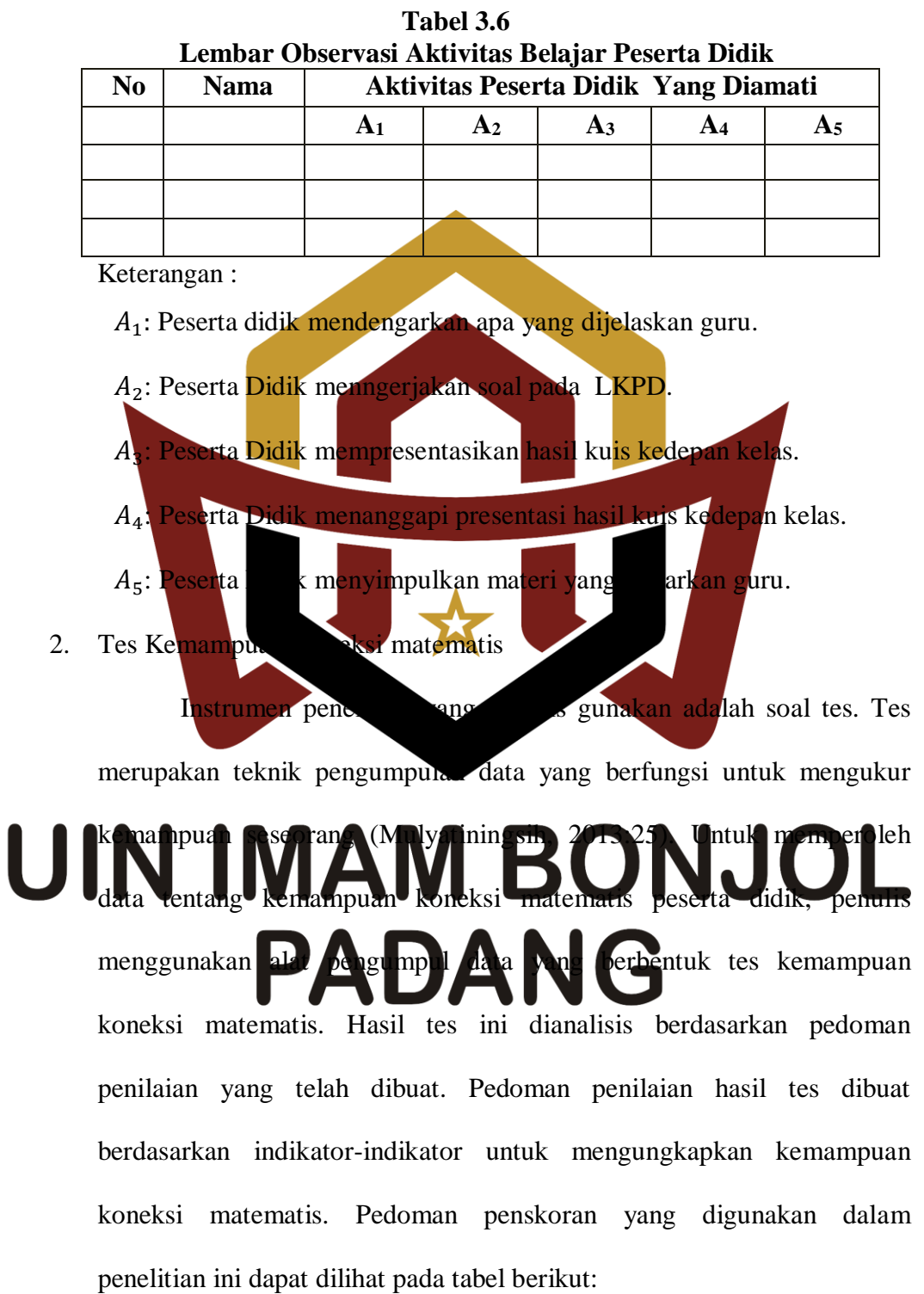

**Tabel 3.7 Tabel Rubrik Penskoran Kemampuan Koneksi Matematis**

| Aspek yang dinilai            | <b>Deskriptor</b>               | <b>Skor</b>      |
|-------------------------------|---------------------------------|------------------|
| Mengenali dan                 | Tidak ada jawaban               | $\boldsymbol{0}$ |
| menggunakan                   | menghubungkan                   | 1                |
| koneksi antar topik           | informasi dalam soal            |                  |
| matematika                    | dengan materi                   |                  |
|                               | sebelumnya tetapi               |                  |
|                               | belum benar                     |                  |
|                               | Menghubungkan                   | $\overline{2}$   |
|                               | informasi dalam soal            |                  |
|                               | dengan materi                   |                  |
|                               | sebelumnya dengan               |                  |
|                               | benar dan jawaban               |                  |
|                               | masih salah                     |                  |
|                               | Menghubungkan                   | 3                |
|                               | informasi dalam soal            |                  |
|                               | dengan materi                   |                  |
|                               | sebelumnya dengan               |                  |
|                               | benar dan jawaban               |                  |
|                               | benar                           |                  |
| Mencari repi<br>tasi          | Tidak ada jawaban               | $\boldsymbol{0}$ |
| yang <i>ekuival</i><br>ari    | Membuat dan                     | $\mathbf{1}$     |
| konsep atau<br>hubungan prose | menjelaskan<br>representasi eki |                  |
|                               | u konse                         |                  |
|                               | edur                            |                  |
|                               | n.<br>beluh, <i>a</i> r dan     |                  |
|                               | alasannya kurang                |                  |
|                               | bepar.                          |                  |
| UIN IM                        | Met baat dan                    |                  |
|                               |                                 | NJOL             |
|                               | representasi ekuivalen          |                  |
|                               | suatu konsep atau               |                  |
|                               | hu bungan prosedur              |                  |
|                               | sudah benar tetapi              |                  |
|                               | alasannya kurang                |                  |
|                               | benar.                          |                  |
|                               | Membuat dan                     | 3                |
|                               | menjelaskan                     |                  |
|                               | representasi ekuivalen          |                  |
|                               | suatu konsep atau               |                  |
|                               | hubungan prosedur               |                  |
|                               | sudah benar beserta             |                  |
|                               | alasan yang benar.              |                  |

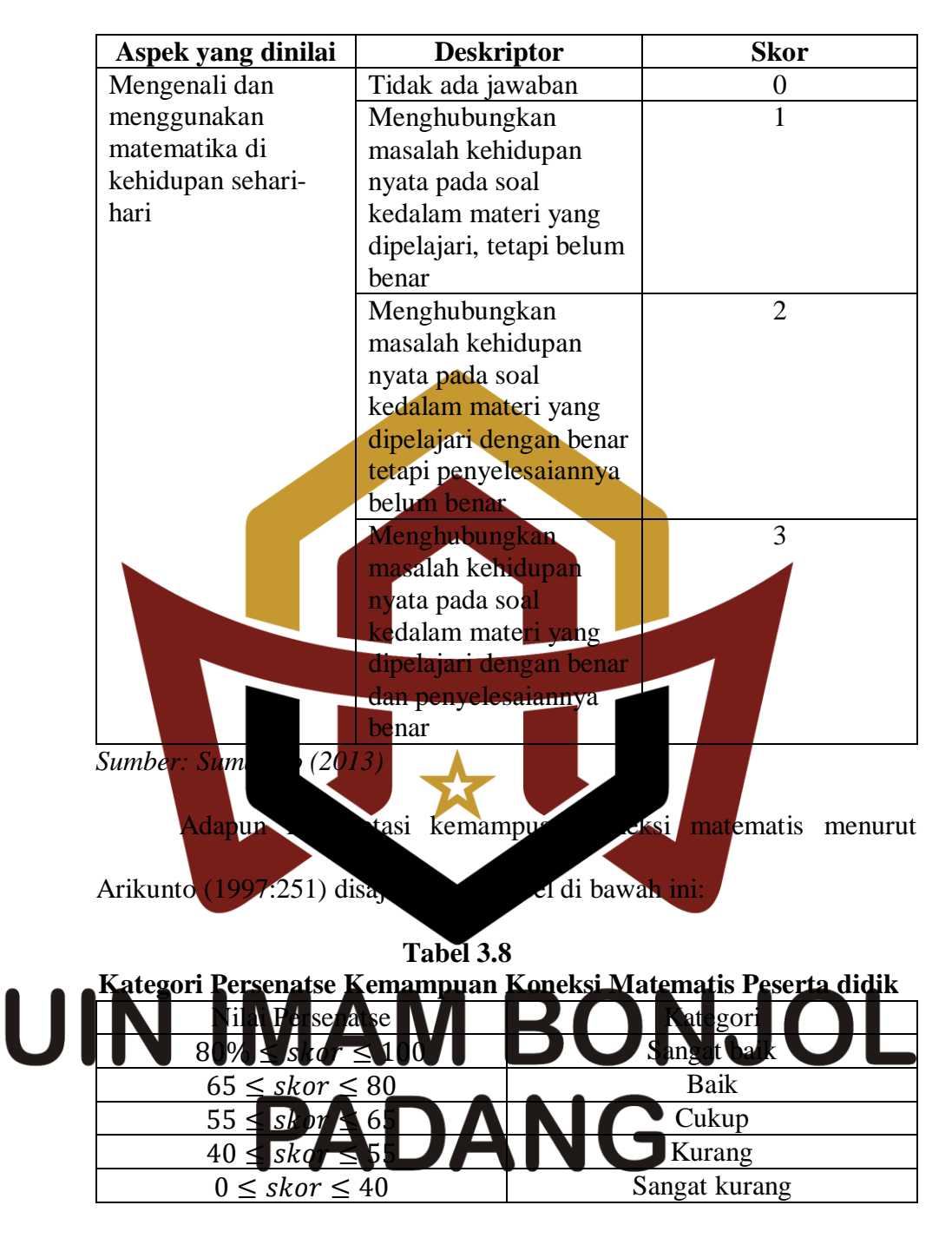

Tes kemampuan koneksi matematis digunakan untuk memperoleh data kuantitatif berupa nilai akhir. Untuk mendapatkan tes yang baik maka dilakukan langkah-langkah sebagai berikut :

a. Membuat kisi-kisi tes

Kisi-kisi tes merupakan rencana konkret yang dipersiapkan sebagai petunjuk arah pengembangan tes sesuai dengan tujuan penelitian. Kisi-kisi soal tes ini, dapat memberikan pedoman dalam artian memberikan informasi tentang pokok-pokok bahasan materi ajar dan tingkat kemampuan atau keterampilan yang ingin diteskan sehingga pilihan contoh butir soal dapat mewakili keseluruhan materi ajar.

b. Menyusun tes dan kunci tes terakhir sesuai dengan kisi-kisi tes yang telah dibuat Apabila kisi-kisi soal tes telah selesai disusun dan dianggap sudah baik, maka langkah selanjutnya adalah menyusun soal tes berdasarkan kisi-kisi yang telah disusun disesuaikan dengan indikator yang berkam dengan pokok bahasa

c. Validitas Tes

Secara umum tes yang akan dilaksanakan berfungsi sebagai alat ukur dalam penelitian, tes dikatakan valid apabila tes tersebut dapat mengukur apa yang seharu n<sup>da liu</sup>kur. Untuk mengetahui valid atau tidaknya suatu tes, cukup dianalisa dengan validitas isi atau validitas kurikulum. Validitas adalah ukuran yang menunjukkan kesahihan (ketepatan) suatu instrumen. Menurut Arikunto (2007:67) tes dikatakan memenuhi validitas isi apabila tes tersebut dapat mengukur tujuan khusus tertentu yang sesuai dengan materi pembelajaran,

bahasa dan aspek-aspek yang dikehendaki oleh indikator. Karena soal yang dibuat sudah berdasarkan materi dari tujuan pembelajaran yang hendak dicapai, maka dapat dikatakan soal sudah memenuhi kriteria validitas isi. Orang yang memvaliditas disebut validator. Validator dalam hal ini diberikan kepada guru matematika yaitu Junaidi rasul, S.Pd, M.Si dan dua orang dosen yaitu: Yuliani Fitri, S.Pd.I.,M.Pd dan Irwan, S.Pd.I.,M.Pd. Berdasarkan hasil validasi, semua soal layak untuk diuji cobakan.

d. Melaksanakan Uji Coba Tes

Hasil dari suatu penelitian akan dapat dipercaya apabila data yang akurat atau sudah memiliki indeks kesukaran, daya pembeda dan reliabilitas van tinggi. Agar soal yang disusun itu memiliki kriteria soal yang baik maka soal tersebut perlu diba terlebih dahulu. Uji coba pada penelitian ini dilakukan pada kelas VIII<sub>2</sub> pada tanggal 9

Oktober 2017 di SMPN 28 Padang.

e. Analisis Soal coba dilakukan analisis soal untuk melihat baik tidaknya suatu tes seperti dikemukakan oleh Arikunto (2010:205) "Analisis soal antara lain bertujuan untuk mengadakan identifikasi soal-soal yang baik, kurang baik, dan soal jelek. Dengan analisa soal dapat diperoleh informasi tentang kelayakan sebuah soal dan petunjuk untuk mengadakan perbaikan". Dalam melaksanakan analisis soal ada tiga hal yang perlu diperhatikan, yaitu :

1. Menentukan Daya Pembeda

Daya pembeda soal adalah kemampuan soal untuk membedakan peserta didik yang berkemampuan tinggi dengan peserta didik yang berkemampuan rendah. Daya pembeda soal ditentukan dengan mencari indeks pembeda soal. Indeks pembeda soal merupakan angka yang menunjukkan perbedaan soal menurut Prawironegoro (1985:12) adalah:

a) Data diurut dari nilai tertinggi sampai nilai terendah.

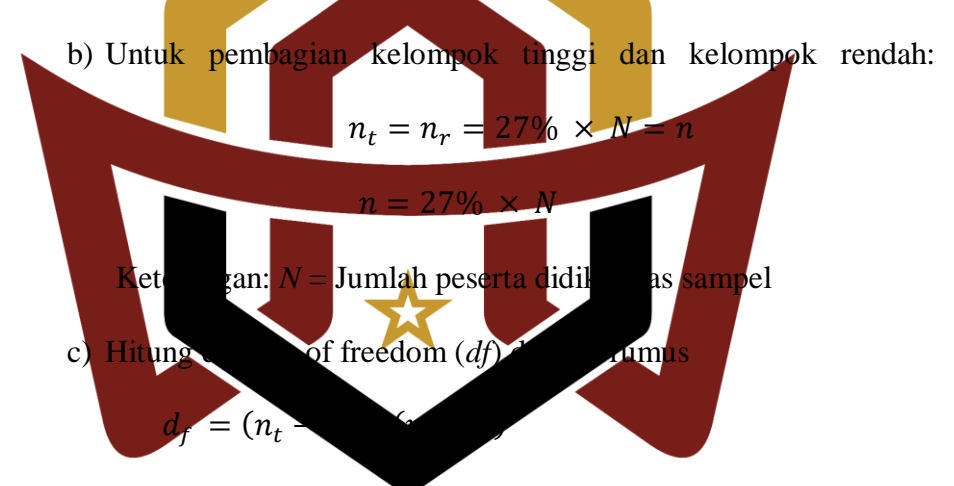

 $n_t = n_r = 27\% \times 27 = n$ 

# UIN d**f** *f* (*n A* 1) + (*h*<sub>2</sub> − 1) Keterangan: *n* **k**or tertinggi

 $n_r$  = Banyak peserta didik kelompok skor terendah

*df* = Derajat kebebasan

Cari indeks pembeda soal dengan rumus:

$$
I_p = \frac{M_t - M_r}{\sqrt{\frac{\sum X_t^2 + \sum X_r^2}{n(n-1)}}}
$$

Keterangan :

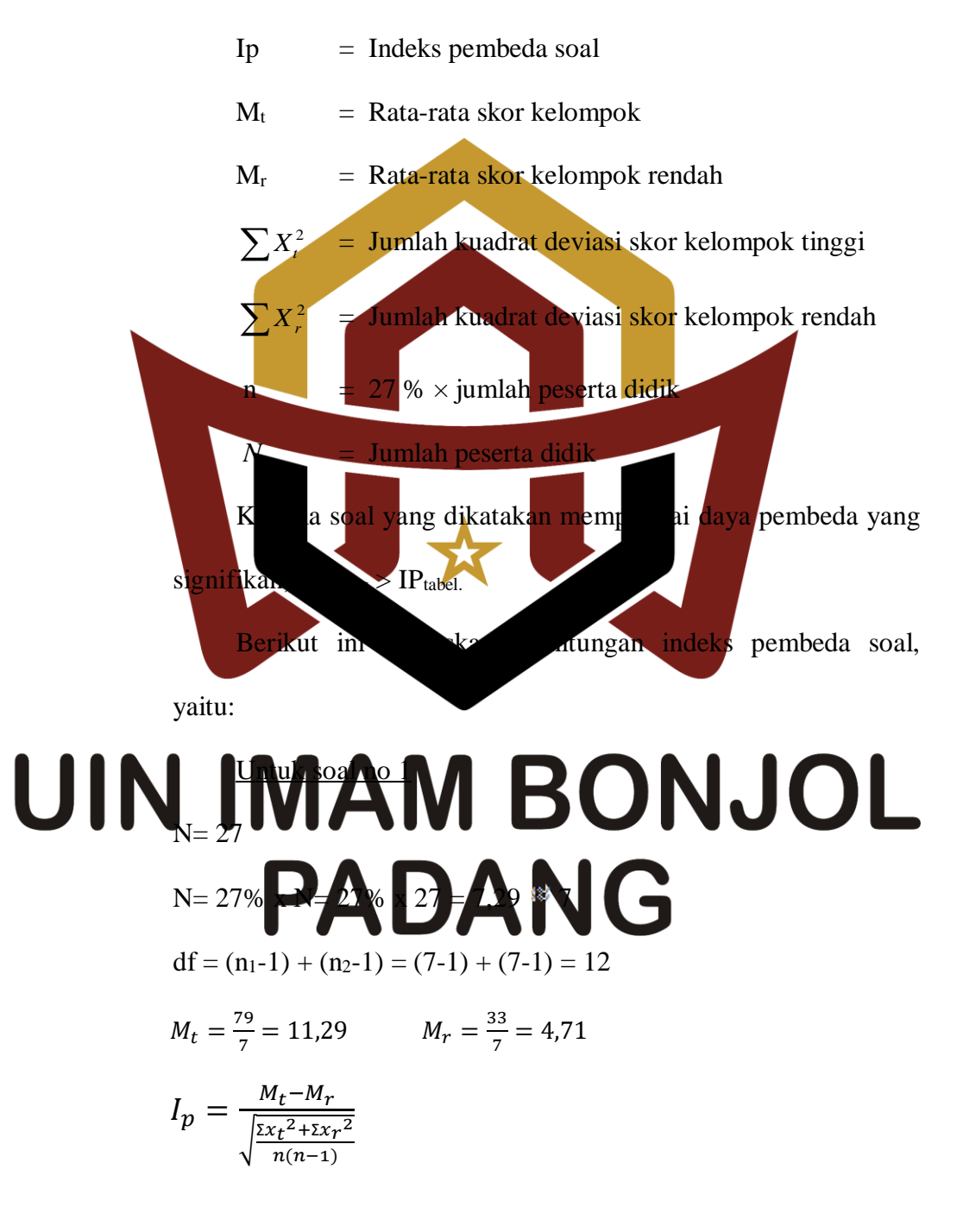

$$
I_p = \frac{11,29 - 4,71}{\sqrt{\frac{5,43 + 13,43}{7(7-1)}}} = \frac{6,57}{\sqrt{\frac{18,86}{42}}} = \frac{6,57}{\sqrt{0,45}} = \frac{6,57}{0,67} = 9,81
$$

Pada  $d_f$  = 12 diperoleh  $I_p$  tabel adalah 1,78, sedangkan  $I_p$ hitung = 9,81. Karena  $I_p$  hitung >  $I_p$  tabel, (9,81 > 1,78), maka dapat disimpulkan soal nomor 1 *signifikan*. Untuk perhitungan soal nomor 2 sampai nomor 5 digunakan rumus dan cara yang sama dengan soal no.1 (lihat lampiran XVI). Secara keseluruhan dapat dilihat pada tabel hasil analisis daya pembeda soal uji coba berikut:

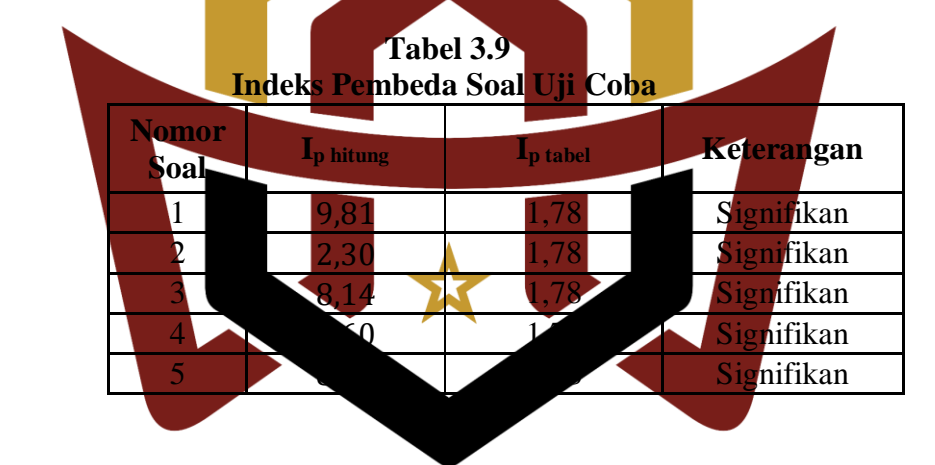

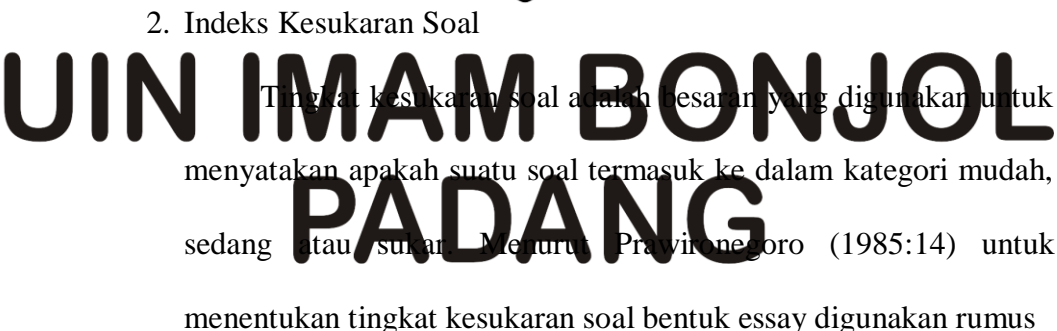

$$
I_k = \frac{D_t + D_r}{2mn} \times 100\%
$$

Keterangan :

 $I_k$  = Indeks kesukaran

- $D_t$  = Jumlah skor kelompok tinggi
- $D_r$  = Jumlah skor kelompok rendah
- *m* = Skor setiap soal jika betul
- *n* = 27 %  $\times$  N
- $N = J$ umlah peserta didik

Dengan kriteria:

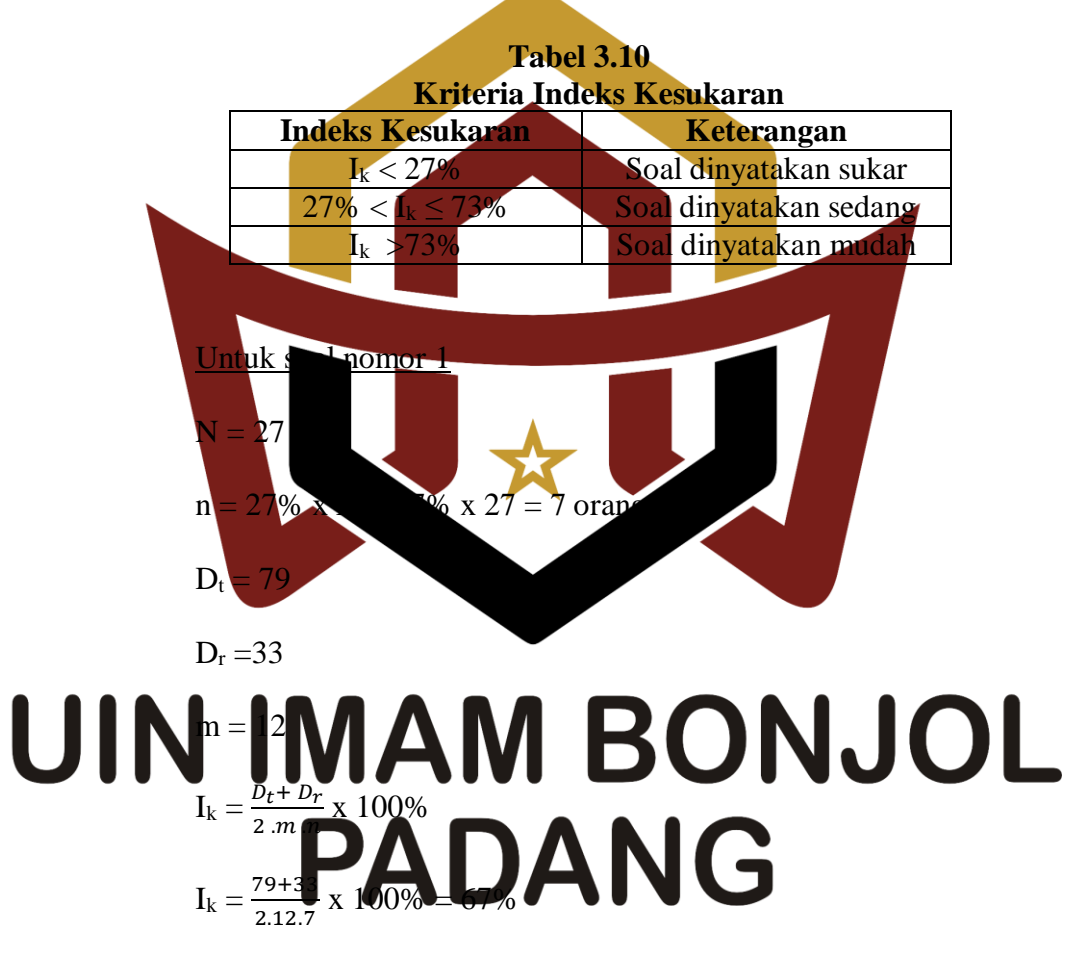

Karena I<sub>k</sub> = 67% untuk soal no 1 maka disimpulkan tingkat kesukaran soal nomor 1 adalah sedang. Untuk perhitungan soal nomor 2 sampai soal nomor 5 digunakan rumus dan cara yang sama (lihat Lampiran XVII). Hasil perhitungannya dapat dilihat pada tabel hasil analisis indeks kesukaran soal berikut:

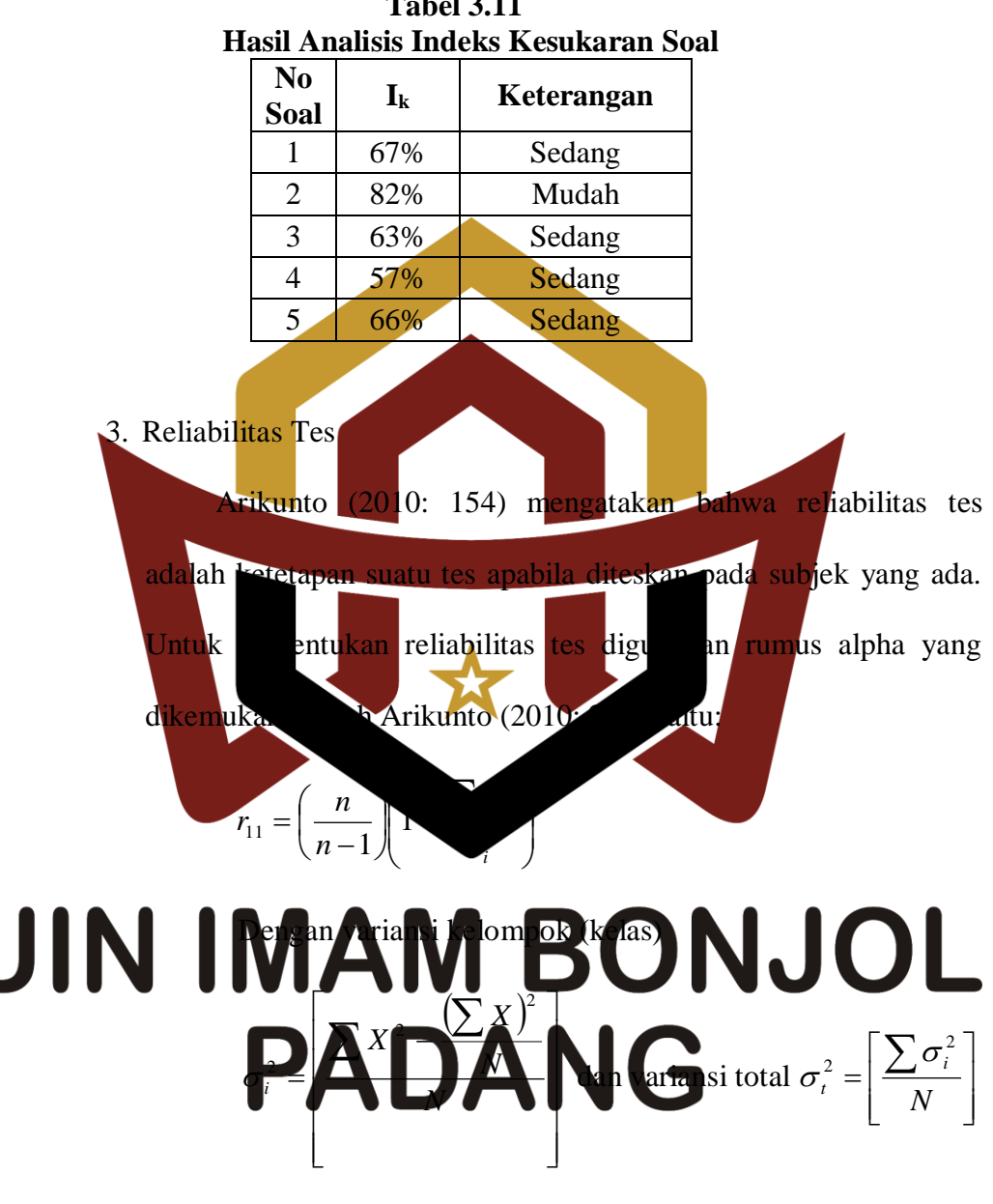

**Tabel 3.11**

Keterangan:

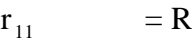

= Reliabilitas tes

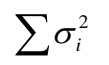

= Banyak soal

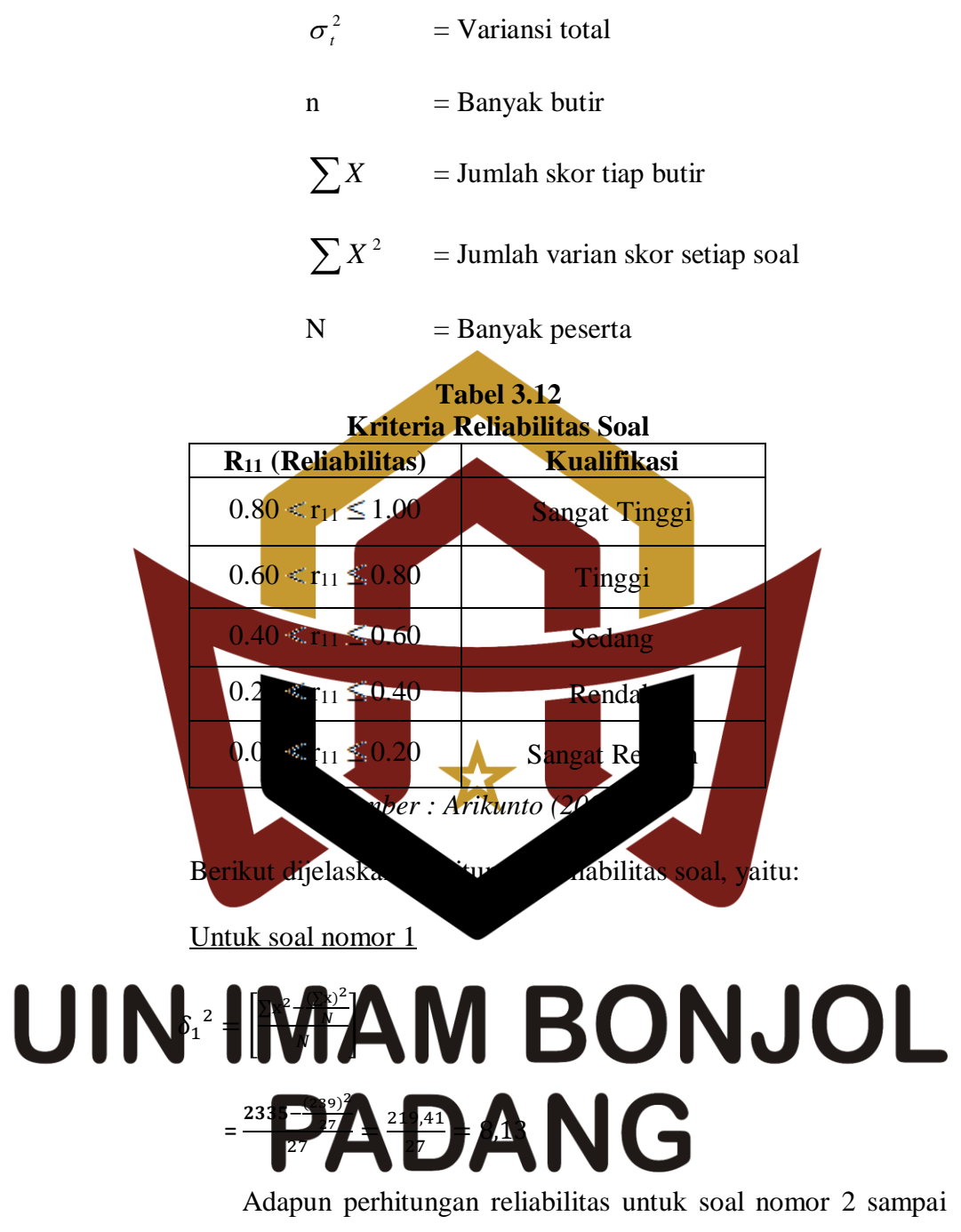

nomor 5 digunakan cara dan rumus yang sama dengan nomor 1 di atas. Rincian perhitungan reliabilitas untuk soal nomor 2 sampai dapat dilihat pada lampiran XVIII .

$$
r_{11} = \left[\frac{n}{n-1}\right] \left[1 - \frac{\sum \delta_i^2}{\delta_t^2}\right]
$$

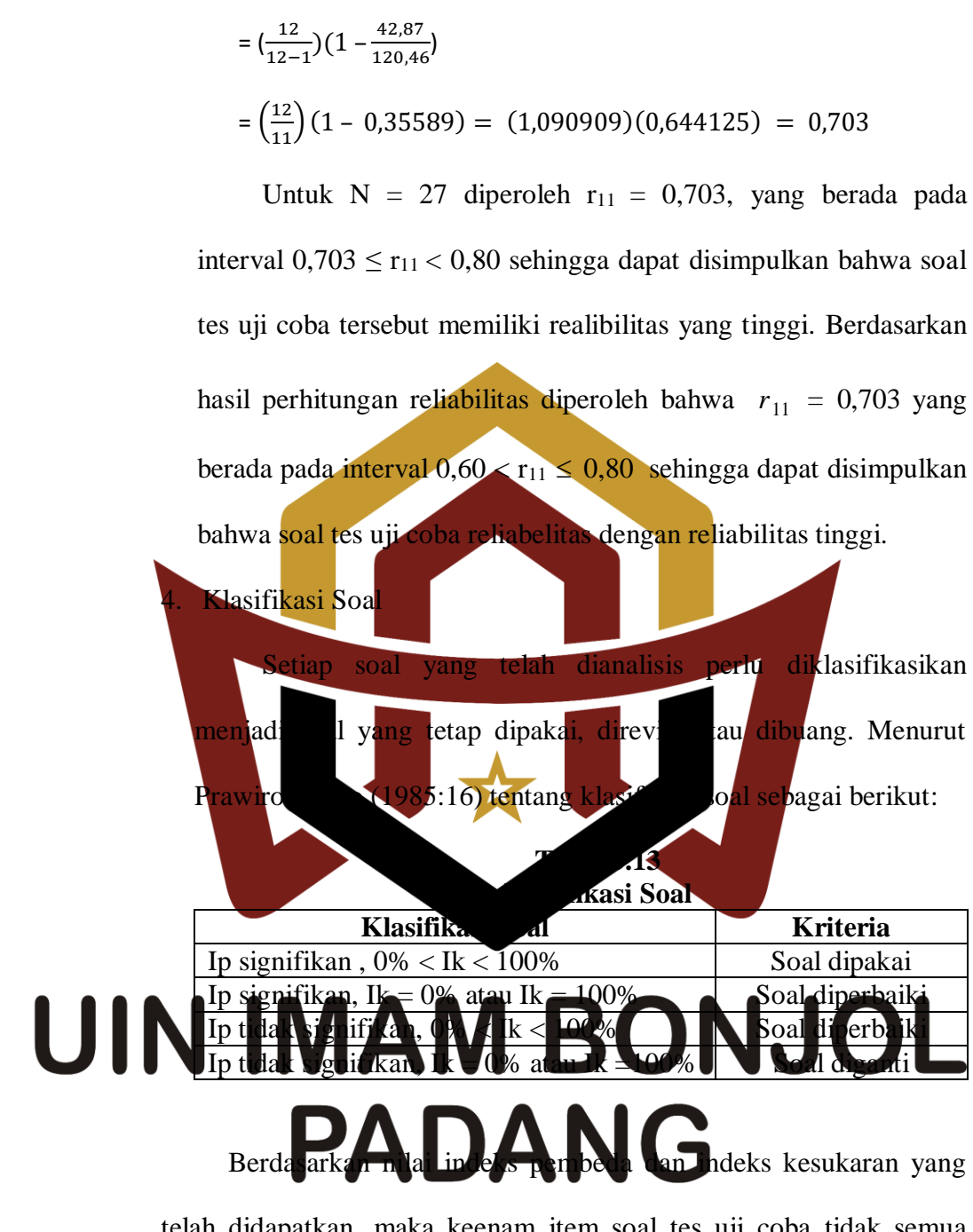

telah didapatkan, maka keenam item soal tes uji coba tidak semua dipakai. Seperti yang terlihat pada tabel 3.14 di bawah ini:

| Hasii analisis soai uji coda |            |       |            |             |  |  |  |
|------------------------------|------------|-------|------------|-------------|--|--|--|
| $I_p$                        | Keterangan | $I_k$ | Keterangan | Klasifikasi |  |  |  |
| 9,81                         | Signifikan | 67%   | Sedang     | Dipakai     |  |  |  |
| 2,30                         | Signifikan | 82%   | Mudah      | Dipakai     |  |  |  |
| 8,14                         | Signifikan | 63%   | Sedang     | Dipakai     |  |  |  |
| 6,60                         | Signifikan | 57%   | Sedang     | Dipakai     |  |  |  |
| 8,72                         | Signifikan | 66%   | Sedang     | Dipakai     |  |  |  |
|                              | Nomor      |       |            |             |  |  |  |

**Tabel 3.14 Hasil analisis soal uji coba**

- **G. Teknik Pengumpulan Data, Pengolahan Data dan Penyajian Data**
	- **1. Teknik Pengumpulan Data** Pengumpulan data adalah pencatatan peristiwa-peristiwa atau halhal atau keter man-keterangan atau karakteristik-karakteristik sebagian atau seluruh elemen populasi yang akan menungkatau mendukung penelitian. Teknik pengumpulan data merupakan langkah yang paling strategis dalam penelitian, karena tutama dari penelitian adalah mendapatkan data. Teknik pengumpulan yang dipakai dalam penelitian ini adalah tes dan lembar Abservesi aktivitas peserta didik. Lembar observasi di isi setiap pertemuan dikelas eksperimen. Cara mengisi lembar obervasi yaitu di beri tanda centang, sedangkan tes kemampuan koneksi matematis dilakukan pada terakhir pembelajaran dikelas eksperimen. Peserta didik diberikan soal tes kemampuan koneksi matematis, setelah itu peserta didik mengerjakan soal tes sampai selesai dengan waktu 80 menit. Kemudian lembar jawaban peserta didik dikumpulkan dan dilakukan penskoran atau penilaian terhadap kemampuan koneksi matematis peserta didik.

### **2. Teknik Pengolahan Data**

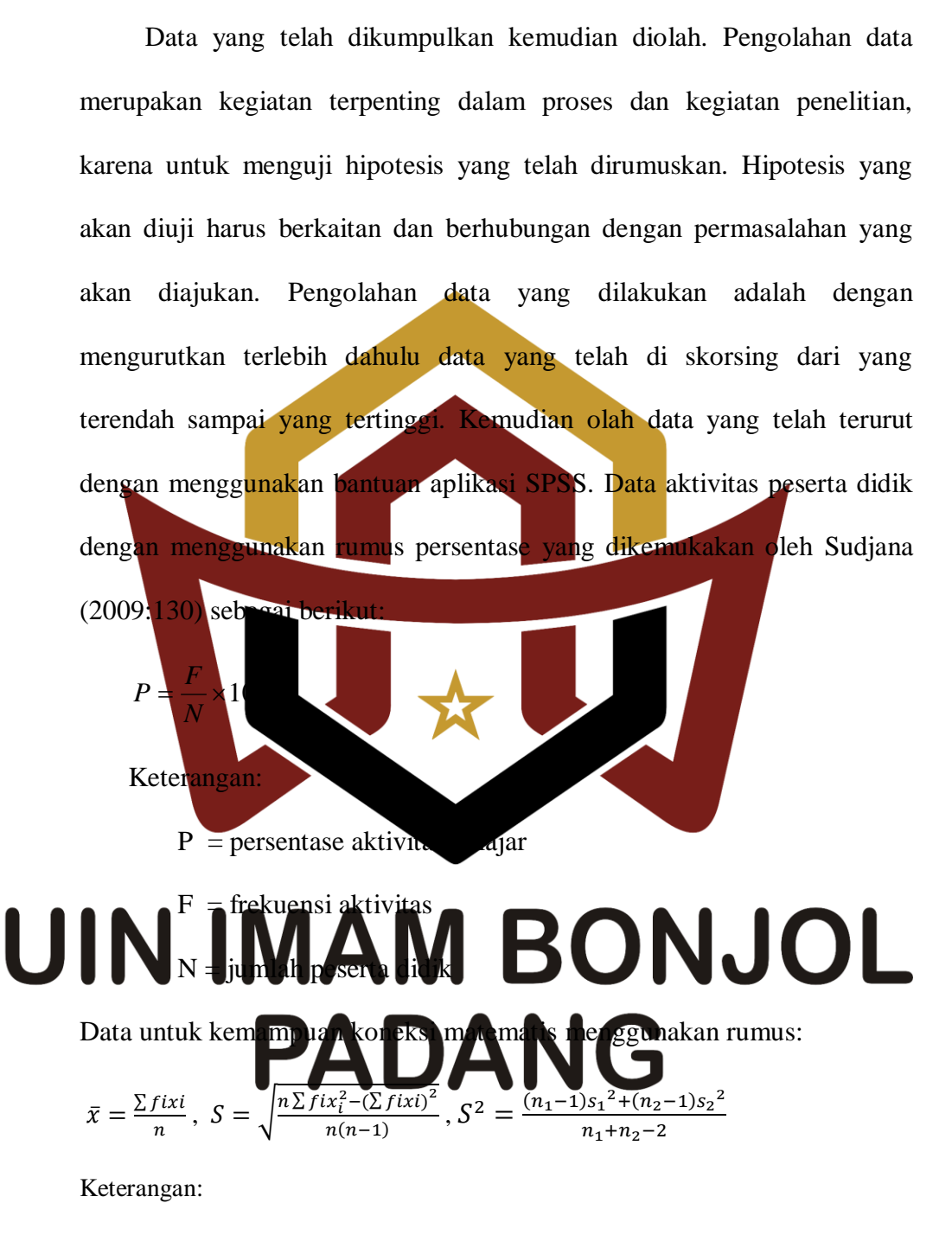

 $\bar{x}$  = nilai rata-rata, F<sub>i</sub> = frekuensi banyak nilai

n = jumlah peserta didik, *s* = Simpangan baku kedua kelompok data

### **3. Teknik Penyajian Data**

Data mentah yang diperoleh dari proses pengumpulan data belum terurut dan teratur, sehingga perlu di sajikan dalam bentuk tabel agar lebih teratur dan memudahkan untuk penggunaan pengolahan data berikutnya. Bentuk-bentuk tampilan data yang bisa digunakan misalnya dalam bentuk tabel, grafik dan diagram.

# **H. Teknik Analisa Data**

Analisis data bertujuan untuk menguji hipotesis yang diajukan, apakah

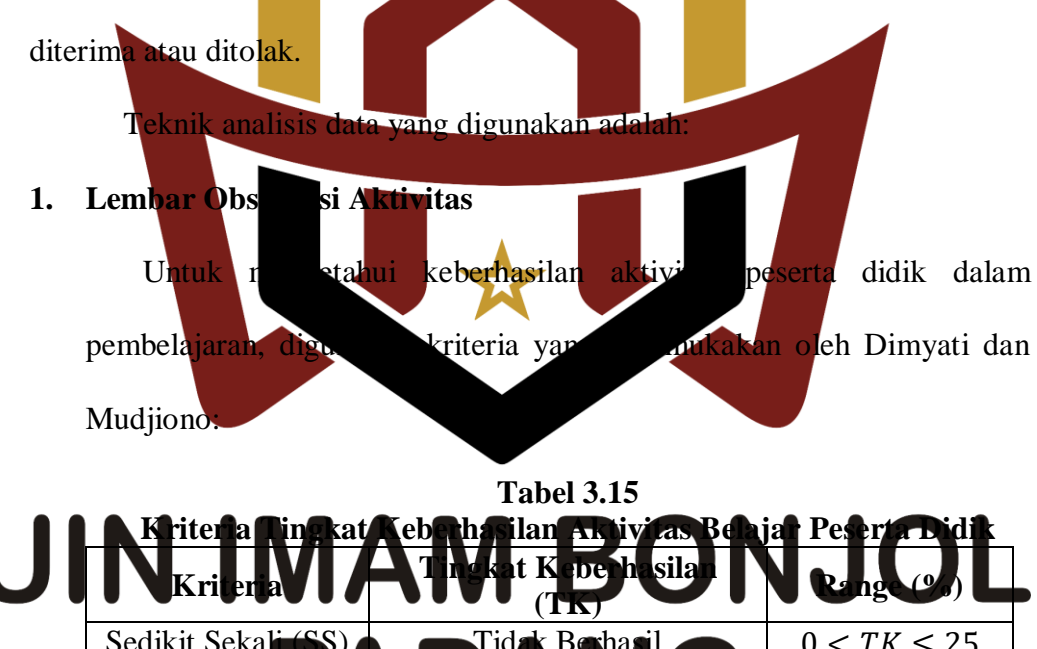

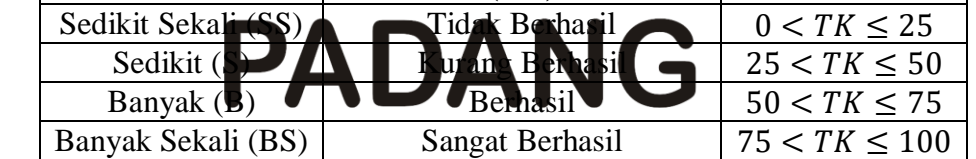

### **2. Tes Akhir**

Analisis yang penulis lakukan adalah analisis statistik, karena jenis penelitian yang penulis lakukan adalah penelitian kuantitatif. Analisis data tes akhir bertujuan untuk menguji apakah hipotesis penelitian diterima atau ditolak. Untuk analisis data tes akhir kelas eksperimen dan kelas kontrol dilakukan langkah-langkah sebagai berikut:

a. Uji Normalitas

Uji normalitas bertujuan untuk melihat apakah data sampel berdistribusi normal atau tidak. Uji yang digunakan adalah uji Lilifors yang dikemukakan oleh Sudjana (2005:466).

b. Uji Homogenitas

Uji homogenitas variansi ini bertujuan untuk melihat apakah kedua kelompok data mempunyai variansi yang homogen atau tidak. Untuk menguji kesamaan variansi digunakan uji *F,* dengan langkah sebagai berikut (Sudjana 2005: 250) 1) Mencar iansi masing-masing data kemudian dihitung harga F dengan ru 2 1 *S F*

#### Keterangan : 1.BONJOL **UIN** 2  $\mathbf{S}^{\cdot}_1$  $\log L$ G 2  $S_2^2$

## $F = Variansi$  kelompok data

2 2

*S*

2) Jika *<sup>F</sup>hitung <sup>F</sup>tabel* berarti data kelas sampel mempunyai variansi yang homogen, sebaliknya jika *<sup>F</sup>hitung <sup>F</sup>tabel* berarti data kelas sampel tidak mempunyai variansi yang homogenya.

c. Uji Hipotesis

 $H_0$ :  $\mu_1 \leq \mu$ 

Uji hipotesis ini bertujuan untuk membuktikan apakah hipotesis yang ditetapkan memang benar atau tidak, maksudnya adalah apakah kemampuan koneksi matematis peserta didik kelas eksperimen lebih baik dari pada kelas kontrol. Berdasarkan hipotesis yang dikemukakan, maka dilakukan uji satu pihak dengan rumusan hipotesis.

 $H_1$  :  $\mu_1$ Dengan  $\mu_{\scriptscriptstyle 1}$ dan  $\mu_{2}$ masing-masing adalah rata-rata. Kemampuan bineksi matematis peserta didik pada kelas eksperimen dan kelas kontrol. Dengan demikian *H*<sub>0</sub> dari penelitian ini adalah ratarata dari kemampuan koneksi matematik peserta didik pada kelas eksperimen lebih rendah atau sama dengan rata-rata kemampuan koneksi matematis peserta didik kelas kontrol dan *H*<sup>1</sup> adalah rata-rata kemampuan koneksi matematis peserta didik kelas eksperimen lebih tinggi dari rata-rata kemampuan koneksi matematis peserta didik kelas kontrol.

> Dari data tes akhir dilakukan uji normalitas dan homogenitas diperoleh hasil analisis, jika hasil tes akhir adalah normal dan homogen, maka rumus untuk uji hipótesis yang digunakan adalah uji-t seperti yang dikemukakan oleh Sudjana (2005:243) sebagai berikut:

$$
t = \frac{\overline{x_1} - \overline{x_2}}{s \sqrt{\frac{1}{n_1} + \frac{1}{n_2}}}
$$

dengan,

$$
S^{2} = \frac{(n_{1} - 1)s_{1}^{2} + (n_{2} - 1)s_{2}^{2}}{n_{1} + n_{2} - 2}
$$

Keterangan:

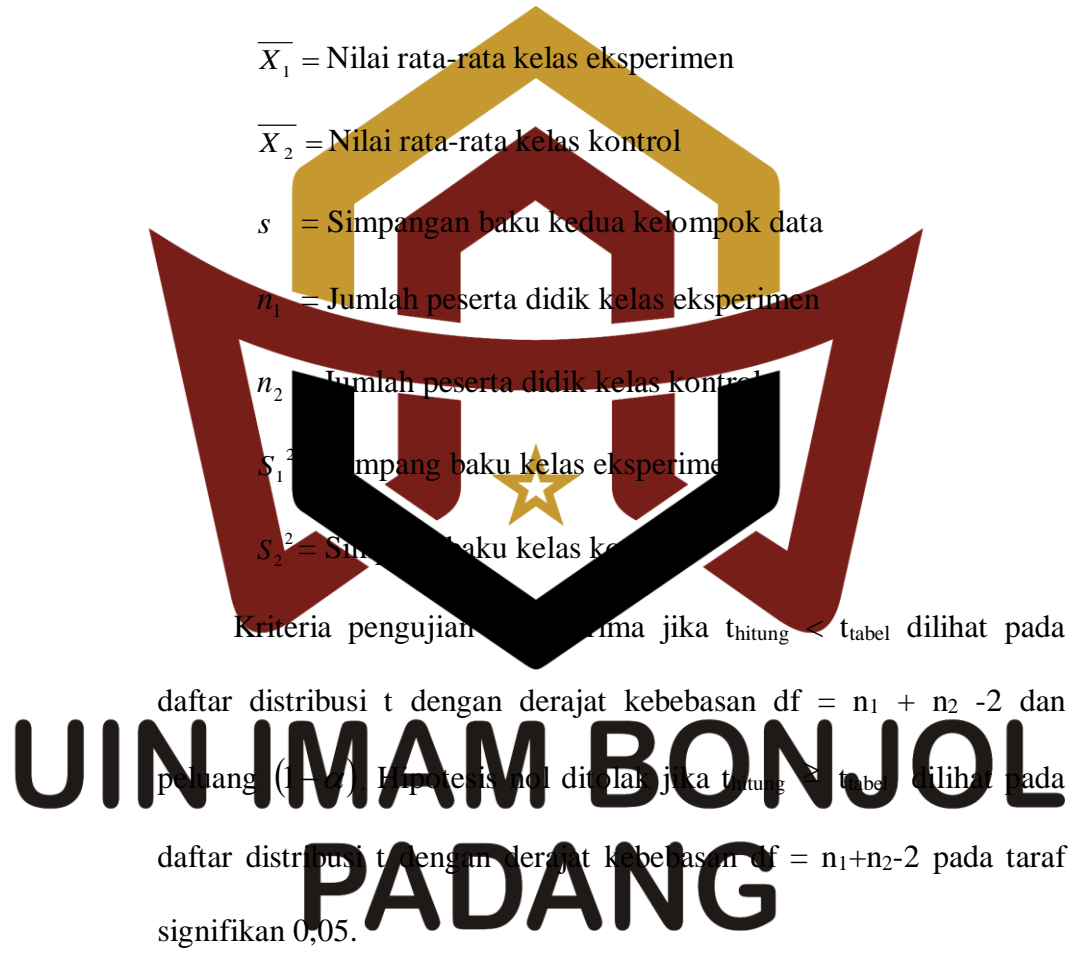